# **Термостат AL8010H**

### Краткое руководство пользователя (Версия 21.11.01RU)

Модель AL8010H оснащена одним выходным реле на 30A для управления состоянием электропитания нагревателя, а задаваемая температура варьируется в диапазоне от 0 до 300 ℃.

## **1. Схема подключения**

нагрузка могут быть одинаковыми и могут Входная мощность данного контроллера и отличаться, соответственно, существует две схемы подключения, однако помните, что напряжение должно соответствовать указанному на схеме:

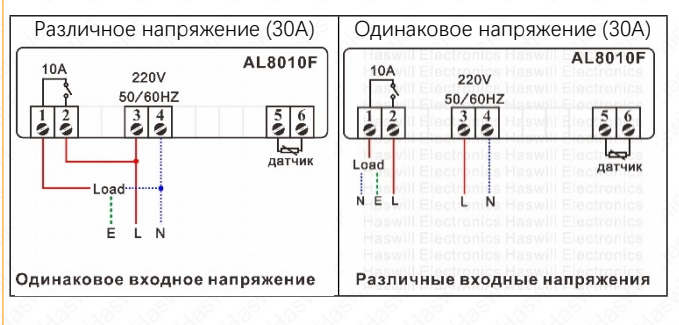

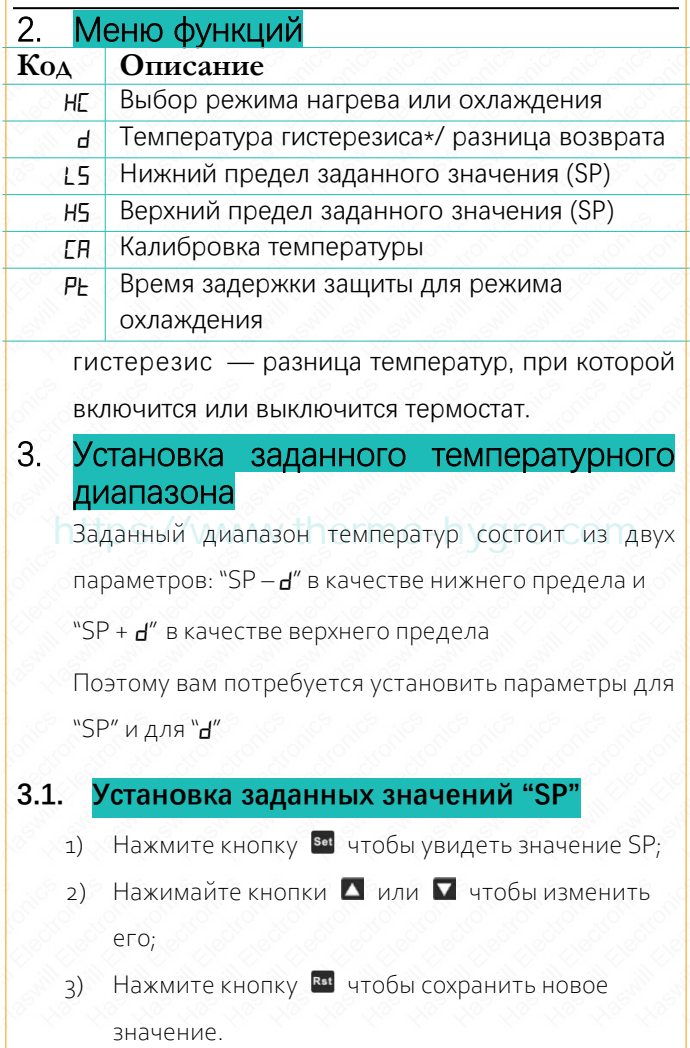

Если вы обнаружили, что значение "SP" не может быть установлено на желаемое, вам следует сначала изменить ограничение диапазона (*LS* и *HS*).

#### **3.2. Установка значения гистерезиса**

Зажмите кнопку на 3 сек. до появления кода *HC*. Затем кнопками вверх/вниз найдите пункт меню"*D*" Нажмите кнопку чтобы посмотреть текущее значение и кнопками вверх/вниз измените его. Наконец нажмите кнопку Вы чтобы сохранить новое значение.

# **4. Условия подачи нагрузки** <sub><code>ygro.com</code></sub>

**4.1. Когда HC = H, нагрузка подаётся при условии, что**

Температура сенсора ≤ SP-температура

гистерезиса (*D*)

### **4.2. Когда HC = C, нагрузка по достижении нижеуказанных условий**

Должно пройти время с момента последней

остановки компрессора + *PT* 

Температура сенсора ≥ SP + *D*

## **5. Сброс до заводских установок**

В рабочем режиме зажмите обе кнопки  $\blacksquare$  и  $\blacksquare$  на 8 сек.

- на дисплее вы увидите "*YS*" что означает успешный сброс.

Настоящий документ не является полноценной

пошаговой пользовательской инструкцией,

в нём указаны только ключевые моменты.

Новый пользователь должен прочитать полную версию

инструкции пользователя

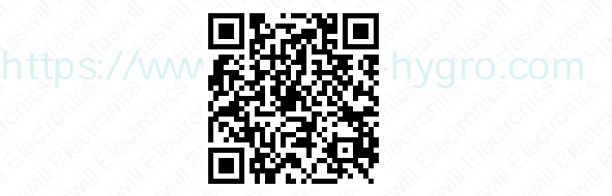

Haswill Electronics

[Термостат](https://www.thermo-hygro.com/ru/product/al8010h-high-temperature-controller/) AL8010H

Авторские права Haswill-Haswell. Все права защищены.